# Old Company Name in Catalogs and Other Documents

On April 1<sup>st</sup>, 2010, NEC Electronics Corporation merged with Renesas Technology Corporation, and Renesas Electronics Corporation took over all the business of both companies. Therefore, although the old company name remains in this document, it is a valid Renesas Electronics document. We appreciate your understanding.

Renesas Electronics website: http://www.renesas.com

April 1st, 2010 Renesas Electronics Corporation

Issued by: Renesas Electronics Corporation (http://www.renesas.com)

Send any inquiries to http://www.renesas.com/inquiry.

Mask ROM number

## **740 FAMILY MASK ROM CONFIRMATION FORM SINGLE-CHIP MICROCOMPUTER M38077M8-XXXFP RENESAS TECHNOLOGY**

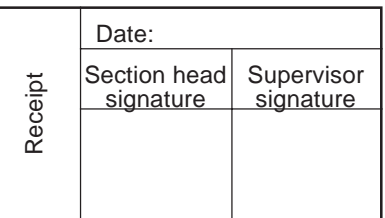

Note : Please fill in all items marked ❈.

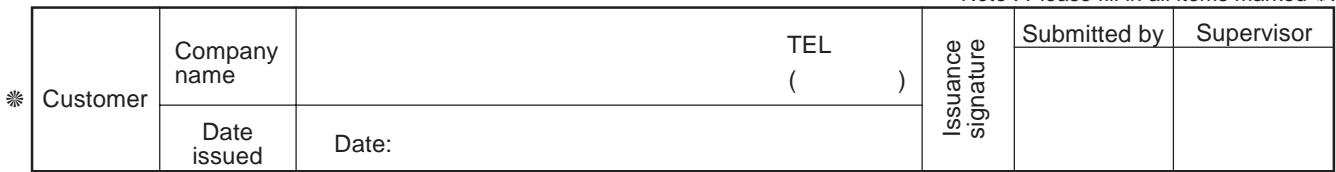

#### ❈ 1. Confirmation

Three EPROMs are required for each pattern if this order is performed by EPROMs. One floppy disk is required for each pattern if this order is performed by a floppy disk.

#### Ordering by EPROMs

If at least two of the three sets of EPROMs submitted contain identical data, we will produce masks based on this data. We shall assume the responsibility for errors only if the mask ROM data on the products we produce differs from this data. Thus, extreme care must be taken to verify the data in the submitted EPROMs.

Checksum code for entire EPROM | | | | | (hexadecimal notation)

EPROM type (indicate the type used)

| 27512                                                          |                             |
|----------------------------------------------------------------|-----------------------------|
| <b>EPROM</b> address                                           |                             |
| 000016                                                         | Product name<br>ASCII code: |
| 000F16                                                         | 'M38077M8-'                 |
| 001016                                                         |                             |
| 807F <sub>16</sub>                                             |                             |
| 808016                                                         | data                        |
| FFFD <sub>16</sub><br>FFFE <sub>16</sub><br>FFFF <sub>16</sub> | ROM (32K-130) bytes         |

In the address space of the microcomputer, the internal ROM area is from address 808016 to FFFD16. The reset vector is stored in addresses FFFC16 and FFFD16.

- (1) Set the data in the unused area (the shaded area of the diagram) to "FF16".
- (2) The ASCII codes of the product name "M38077M8–" must be entered in addresses 000016 to 000816. And set the data "FF16" in addresses 000916 to 000F16. The ASCII codes and addresses are listed to the right in hexadecimal notation.

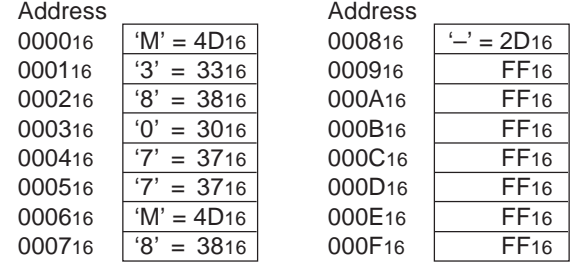

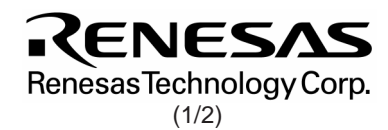

### **740 FAMILY MASK ROM CONFIRMATION FORM SINGLE-CHIP MICROCOMPUTER M38077M8-XXXFP RENESAS TECHNOLOGY**

We recommend the use of the following pseudo-command to set the start address of the assembler source program because ASCII codes of the product name are written to addresses 000016 to 000816 of EPROM.

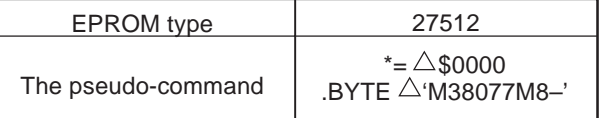

Note : If the name of the product written to the EPROMs does not match the name of the mask confirmation form, the ROM will not be processed.

 $\Box$  Ordering by floppy disk

We will produce masks based on the mask files generated by the mask file generating utility. We shall assume the responsibility for errors only if the mask ROM data on the products we produce differs from this mask file. Thus, extreme care must be taken to verify the mask file in the submitted floppy disk.

The submitted floppy disk must be 3.5-inch 2HD type and DOS/V format. And the number of the mask files must be 1 in one floppy disk.

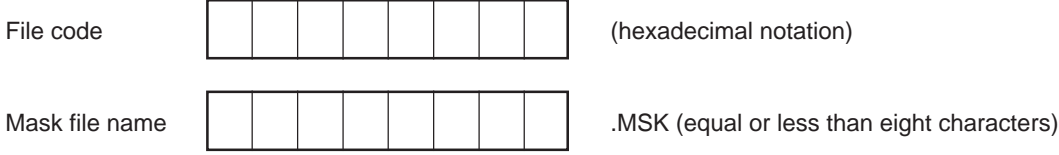

❈ 2. Mark specification

Mark specification must be submitted using the correct form for the package being ordered. Fill out the appropriate mark specification form (80P6N for M38077M8-XXXFP) and attach it to the mask ROM confirmation form.

#### ❈ 3. Usage conditions

Please answer the following questions about usage for use in our product inspection :

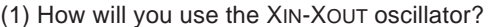

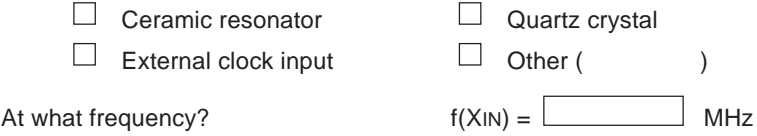

(2) Which function will you use the pins P41/XCIN and P40/XCOUT as P41 and P40, or XCIN and XCOUT ?

Ports P41 and P40 function XCIN and XCOUT function (external resonator)

❈ 4. Comments

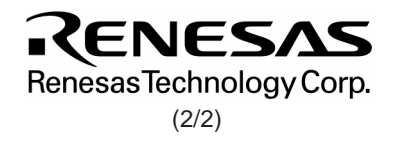